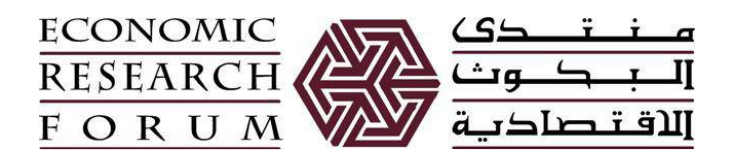

# Introduction to GAMS

Imane Helmy

German University in Cairo

## What is GAMS?

The GAMS (General Algebraic Modeling System) software was developed to allows us to solve simultaneous equation systems, with or without the optimization of some objective functions.

Overall Structure of GAMS Model: A quick comparison with STATA

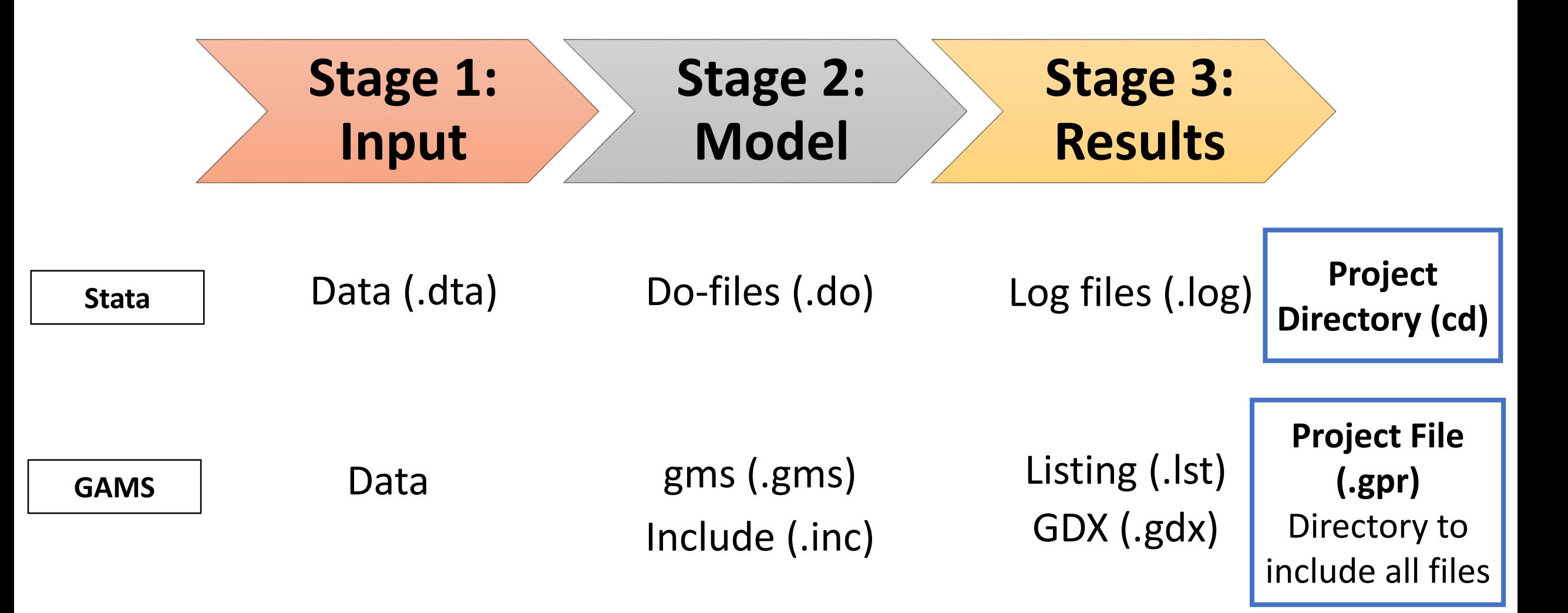

## The basic components of a GAMS model

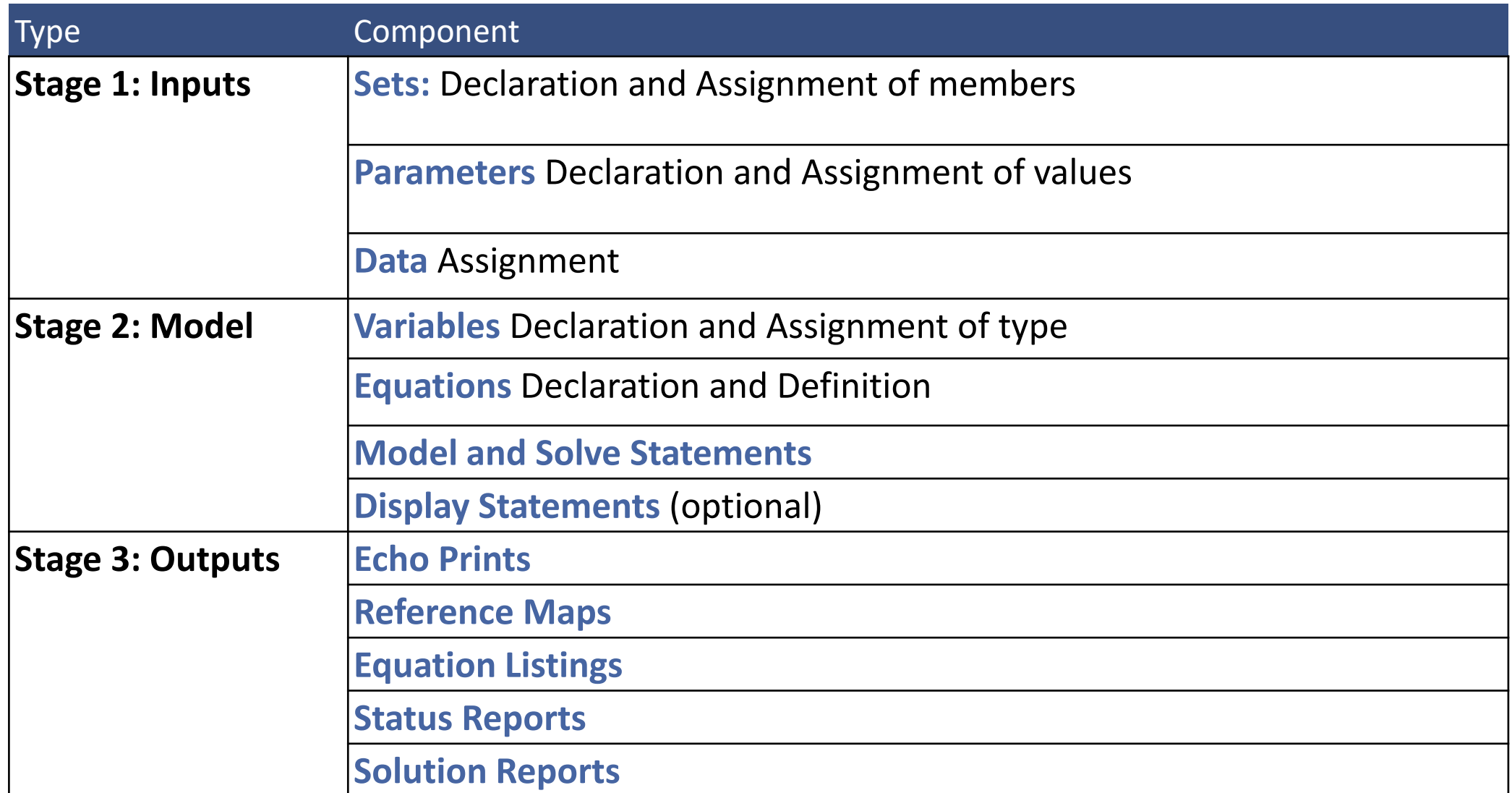

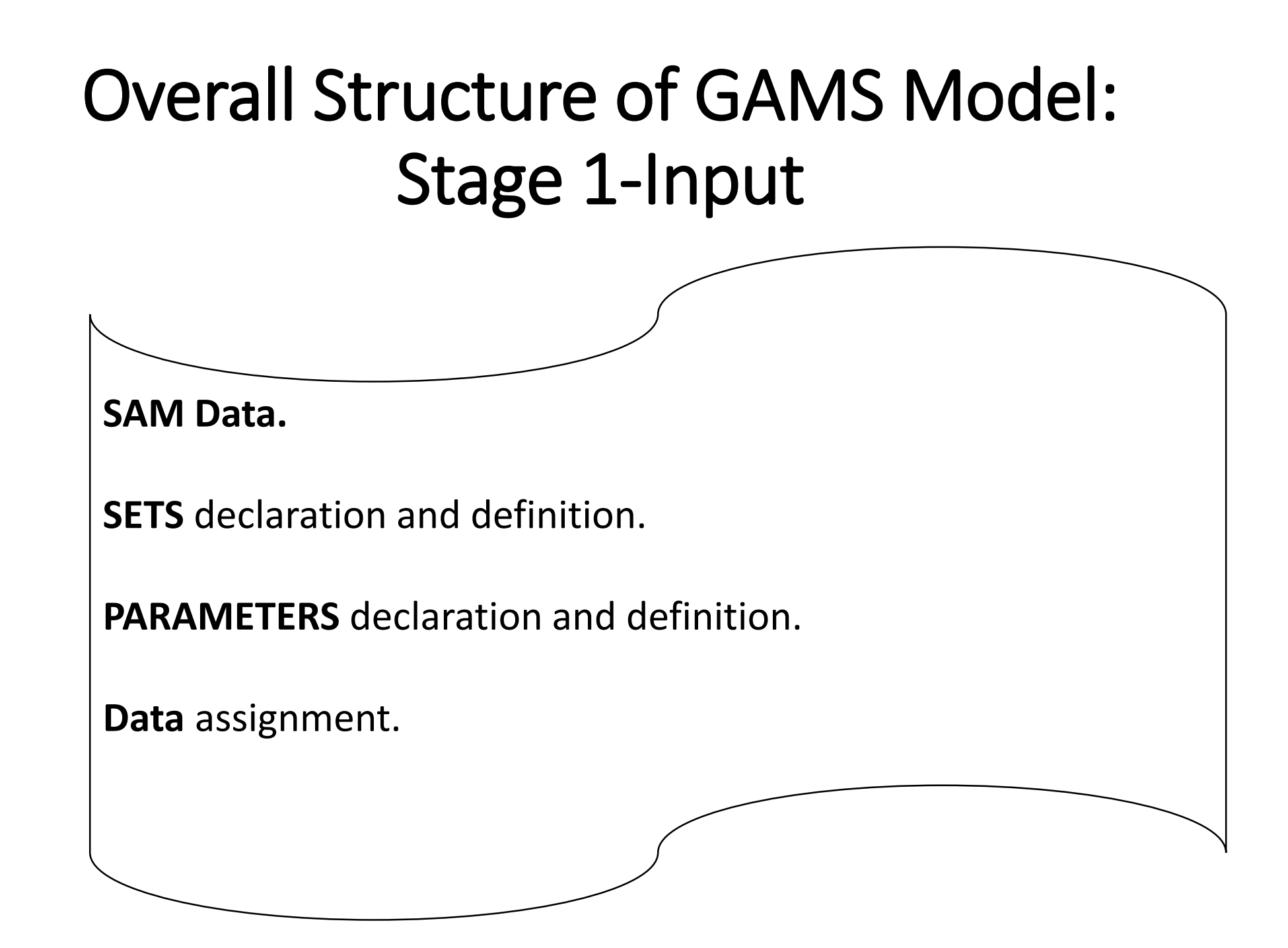

• **SAM Data:** Explore your data- Egypt 2010/11 SAM

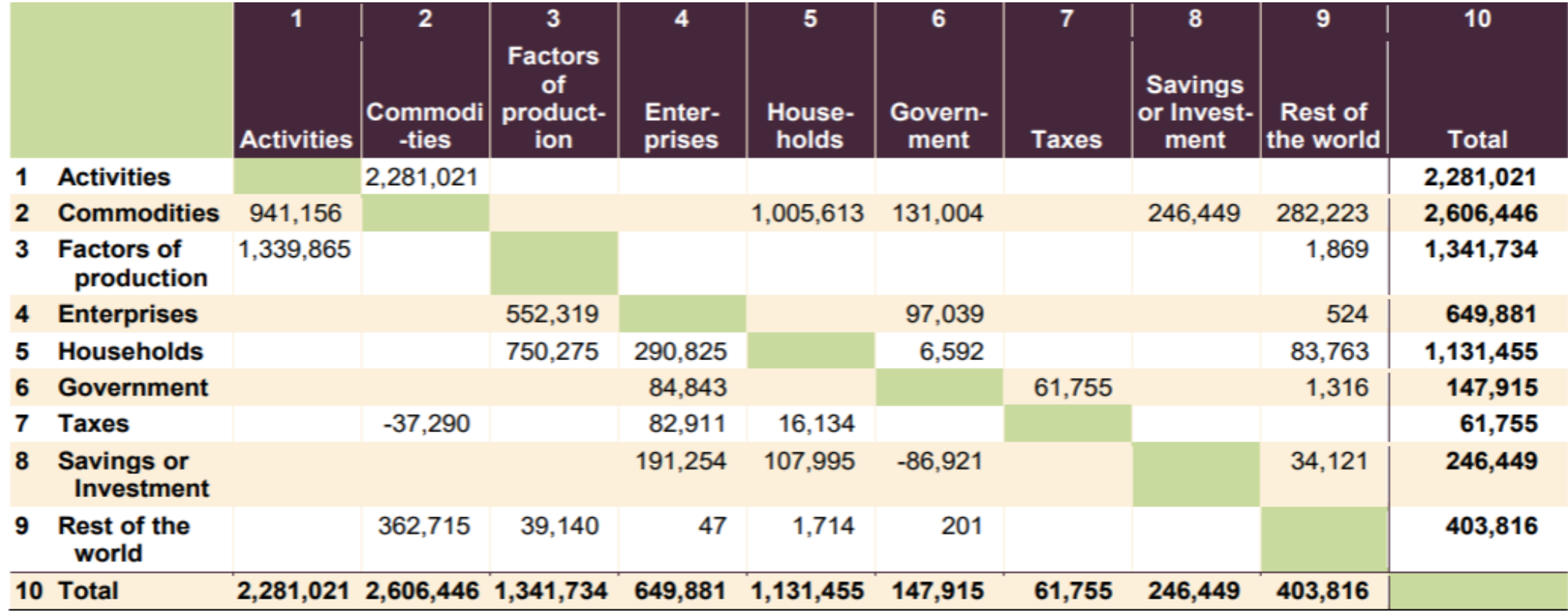

Reference: Adapted Al-Riffai, P. et al. (2016). A disaggregated social accounting matrix: 2010/11 for policy analysis in Egypt. Egypt SSP Working Paper 2. Washington, DC and Cairo, Egypt: International Food Policy Research Institute

- **SETS** declaration and definition:
- *S =* {*commodities, activities, factors*}

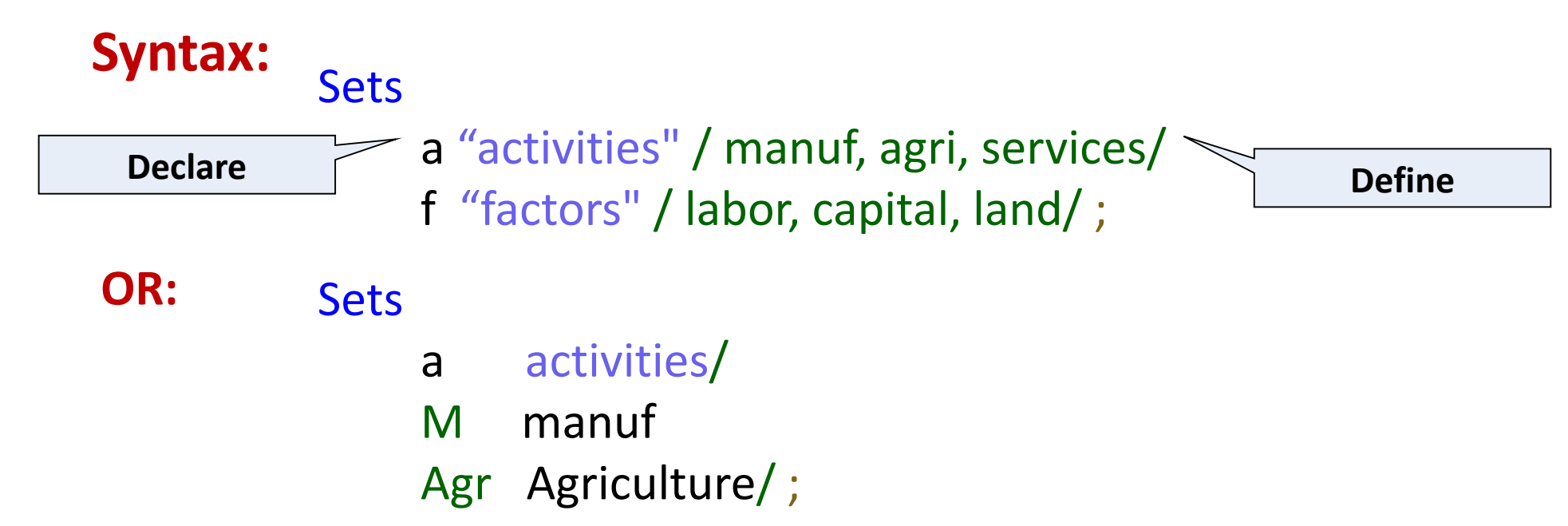

- Set[s] is the keyword that indicates that this is a set statement.
- Set\_name is the internal name of the set. Optional **explanatory text** may be used.
- The list of set elements is delimited by forward slashes. Each element in a set must be separated from other elements by a comma or by an end-of-line, and each element is separated from any associated text by a blank.

• **SETS** declaration and definition:

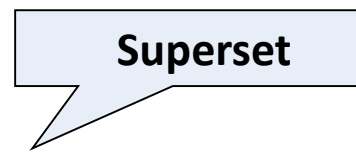

Set i "all sectors" / light-ind, food+agr, heavy-ind, services / t(i) "traded sectors" / light-ind, food+agr, heavy-ind / Nt(i) "non-traded sectors" / services /;

**t(i) is a subset**: each member of the set t must also be a member of the superset *i*

**Domain checking**: order of declaration and definition is important: the membership of *i* must be known before *t* is defined

• **PARAMETERS** declaration and definition:

-Parameters are the elements in the equations that will not change after a simulation such as elasticity, share coefficients…etc.

### **Syntax:**

Set j "markets" / mexico-df, guadalaja /;

Parameter dd(j) "distribution of demand" / mexico-df 55, guadalaja 15 /;

-Parameters are often defined by their value at the base year (SAM). -A common way to define these variables is to add an "o" after the variable name Yo Production base year data

• **PARAMETERS** declaration and definition:

- Zero is the default value for all parameters: You only need to include the nonzero entries.

- A scalar is regarded as a parameter that has no domain

**Syntax: Scalar f** "freight in dollars per case per thousand miles" /90/;

• We can declare parameter *d* and specify its domain by tables ( plant i, market j).

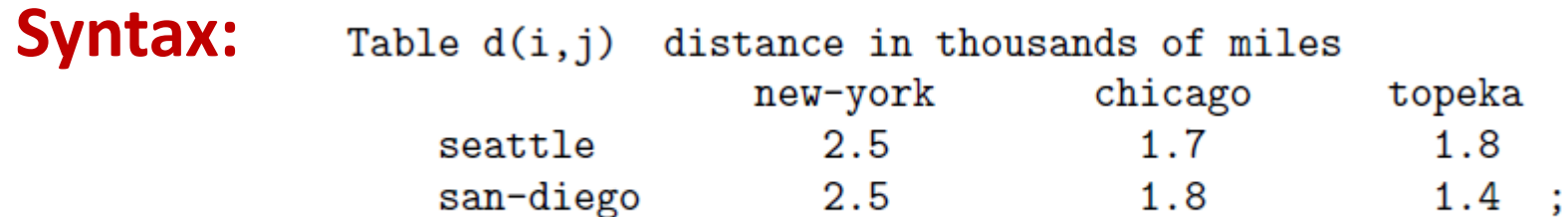

• Data Entry: **Data Assignment: Data Assignment:** 

**DIVO ITO SFO** 

 $SHO(h)$ **YFO** 

 $YHO(h)$  $XSO(j)$  $CO(i, h)$  $DIO(i,j)$  $INVO(i)$  $KDO(j)$  $LDO(j)$ 

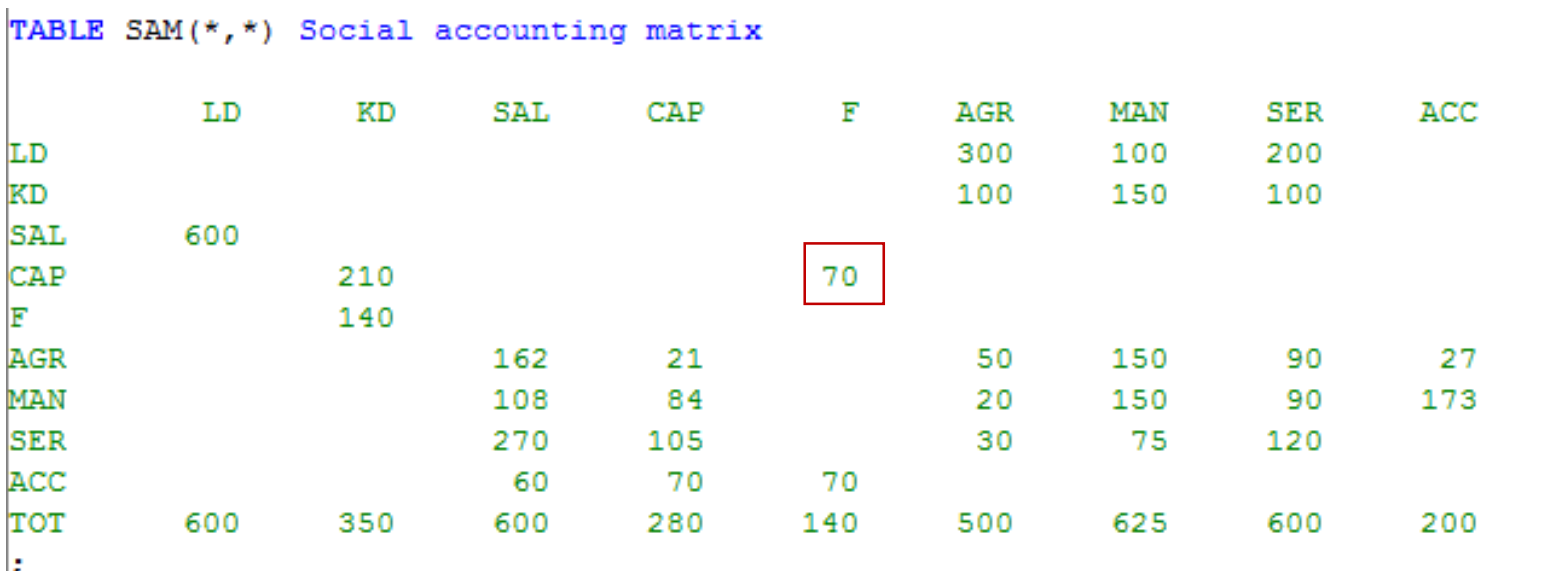

Reference: Adapted from Robichaud, V. (2017). Introduction to GAMS. Partnership for Economic Policy (PEP)

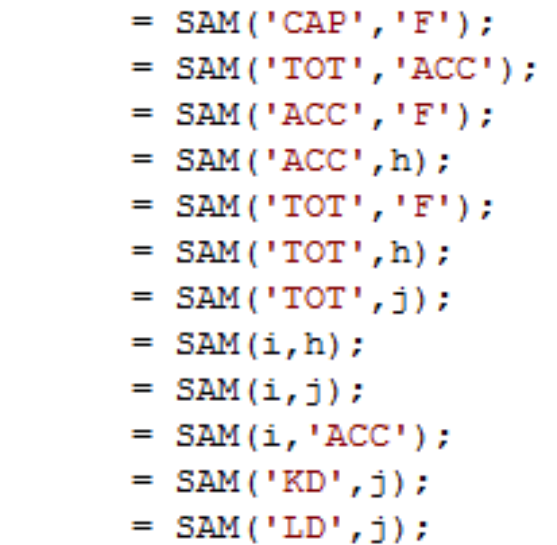

**Value of dividends (DIVO) is given in table SAM at the intersection of row 'CAP' and column 'F'.** 

• From Excel to GAMS (GDX):

**Syntax:** 

\$call gdxxrw inputFile {outputFile} {options} [symbols]

\$call " gdxxrw i=stg1\_data.xls o=data\_in.gdx index=Layout!A4"

### General Rules

- Declare then use.
- A good practice is to end commands with a semicolon (;) to avoid unexpected compilation errors.
- Volume vs. values.
- GAMS is NOT case sensitive (Capital and small letters are not distinguished).
- Main mathematical functions are described below:

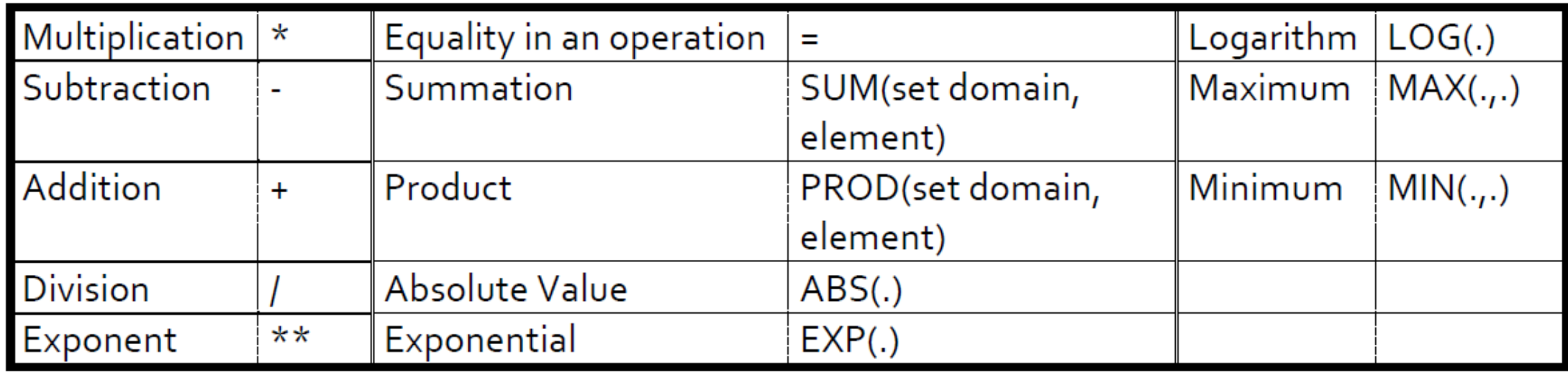

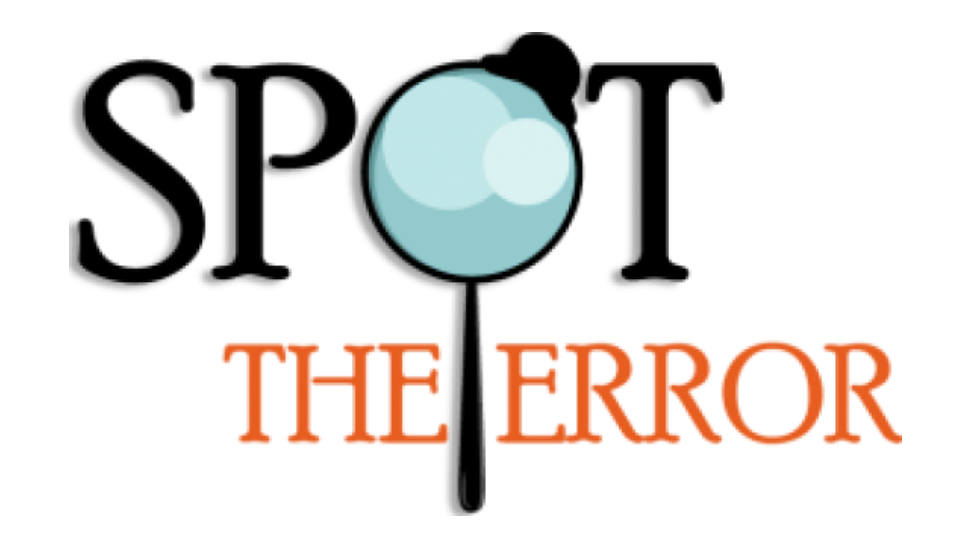

#### Set

l(f) "labour factors" / skilled labour, unskilled labour /

f "factors" / labor, capital, land/

-**The membership of** *f* **must be known before** *i* **is defined.**

**- A semi-colon is missing.** 

#### Set

f "factors" / labor, capital, land/ l(f) "labour factors" / skilled labour, unskilled labour /;

## The basic components of a GAMS model

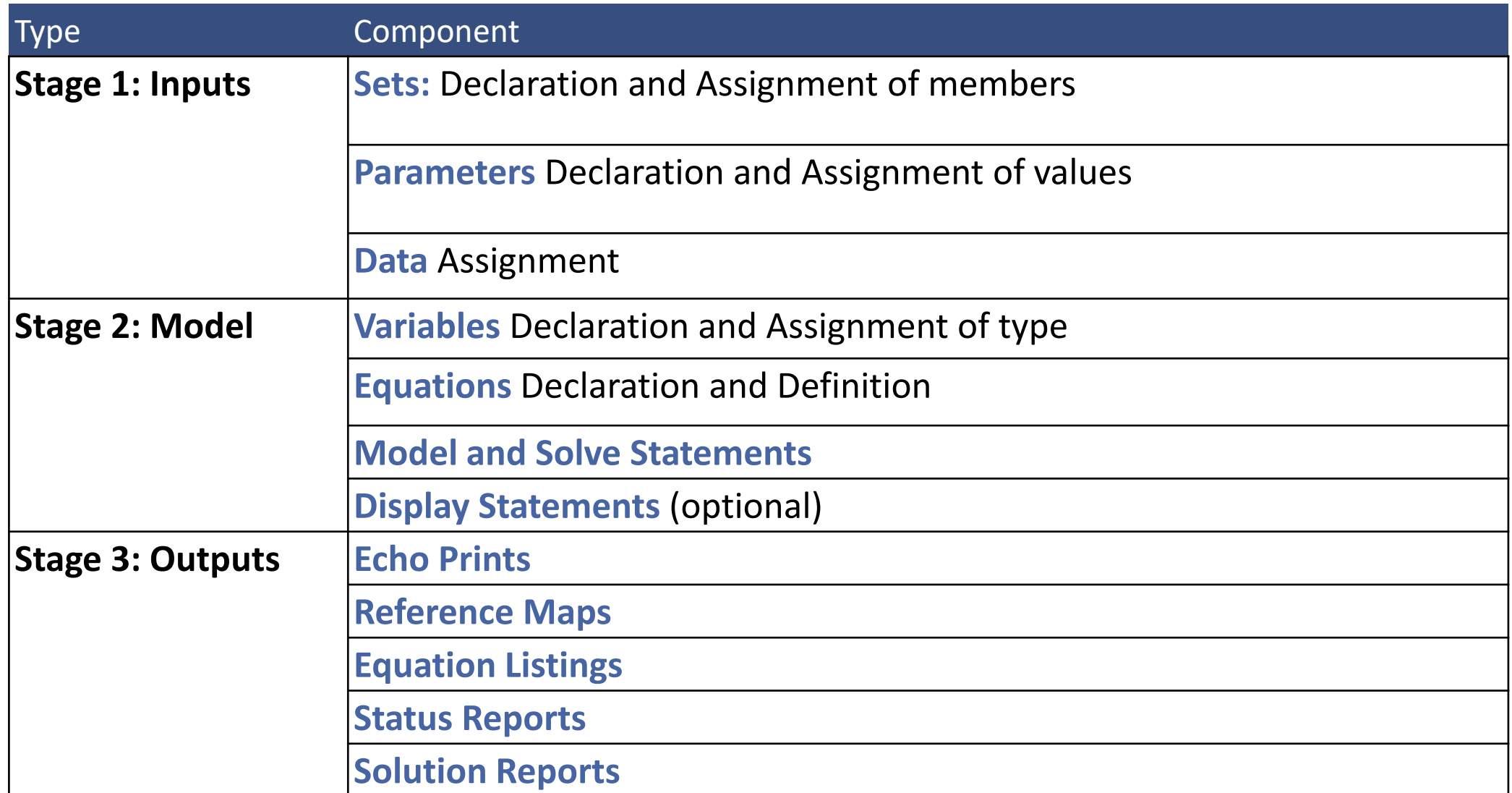

**VARIABLES** declaration.

**EQUATIONS** declaration and definition.

**Calibration and Closures.**

**MODEL** solve

• **Variables declaration:**

Syntax: VARIABLES

P(i) Price of commodity i; Positive Variables u, v, e;

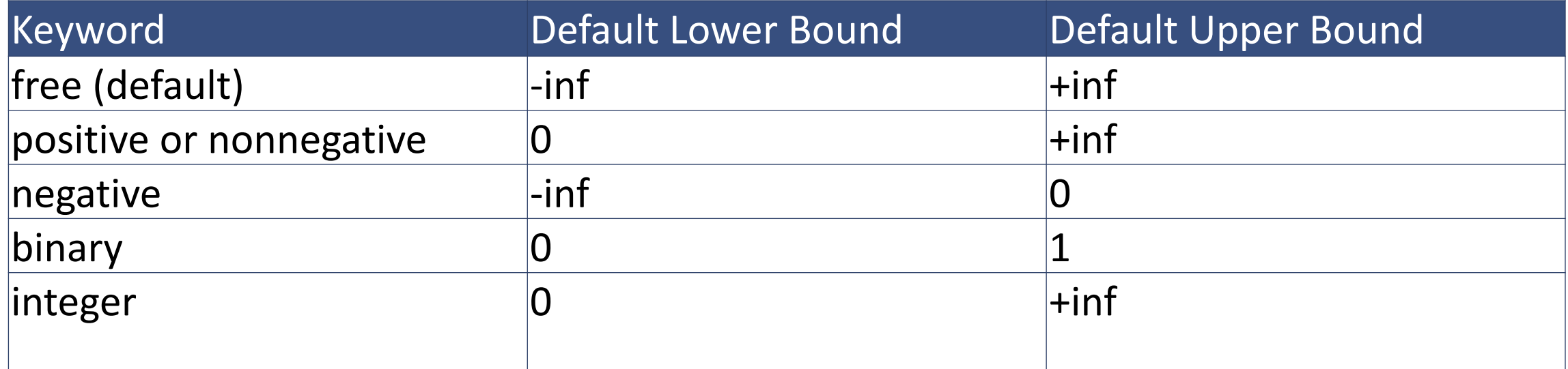

- **Equations declaration:**
- Syntax: EQUATIONS

;

UTILITY objective function BUDCONS budget constraint

• **Equations definition:**

UTILITY..  $U = E = PROD(C, Q(C) * *beta(C));$ BUDCONS..  $y = E = SUM(C, p(C)^*Q(C));$ 

#### • **Equations definition:**

**Syntax:** UTILITY.. U = E = PROD(C, Q(C)\*\*beta(C)); BUDCONS..  $y = E = SUM(C, p(C)*Q(C));$ 

$$
U = \prod_{c \in C} q_c^{\beta_c}
$$
  

$$
\sum_{c \in C} p_c q_c = y
$$

#### **Syntax for defining equations:**

- 1. Name is stated followed by two dots.
- 2. Equation is defined, ending with a semicolon.
- 3. The **=E=** between the left hand side and the right hand side of the equation means "equals to" as opposed to **=G=** (greater than) or **=L=** (less than).
- 4. Each equation can only be defined once but the variables can be used in several equations and on both sides of the same equation.
- 5. The order in which the equations are defined does not matter as all equations are solved simultaneously.

• **Calibration:**

**Syntax:** 

 $wo = 1;$  $LO(I) = LO(I)/WO;$ 

- **Variable Initialization:**
- Assign values to variables declared using the suffix .L (for level)-initial value:

### **Syntax:**

YH.L(h)=YHO(h);

- For fixing the exogenous variables, the suffix **.FX** is used **Syntax:**
- Capital is sector-specific:

KS.FX=KSO;

### • **Closures:**

- Researchers select closures based on:
- 1. Characteristics of the economy.
- 2. Literature and previous studies on the country.
- 3. Research Objectives.

### **Sensitivity Analysis: changing closures might affect your results!**

#### • **Solve Model**

1. Defines the model by the **MODEL** statement, followed by a name and an optional brief description then the list of equations to be resolved between slashes, and ends with a semicolon.

When all equations are to be solved, use the keyword **ALL** instead of the complete list of equations.

2. The second line defines the procedure to be used to resolve the model. The **SOLVE**  statement is followed by the name of the model, **USING** and the procedure to be used to resolve the model. The procedure to be used is determined by the type of model to be solved.

e.g. linear programs can be solved using the **LP** procedure, while non-linear programs can be solved using **NLP or CNS** (Constrained non-linear system).

MODEL UTILMAX /ALL/; SOLVE UTILMAX MAXIMIZING U USING NLP;

- **Execute the Model:**
- GAMS code is written and saved with the extension **.gms**.
- Include Files: **Syntax: SINCLUDE** stg1 expt.inc
- To run the code: choose the run command in the file menu OR press F9 OR click on the red arrow button.

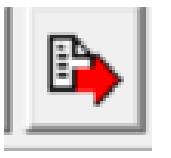

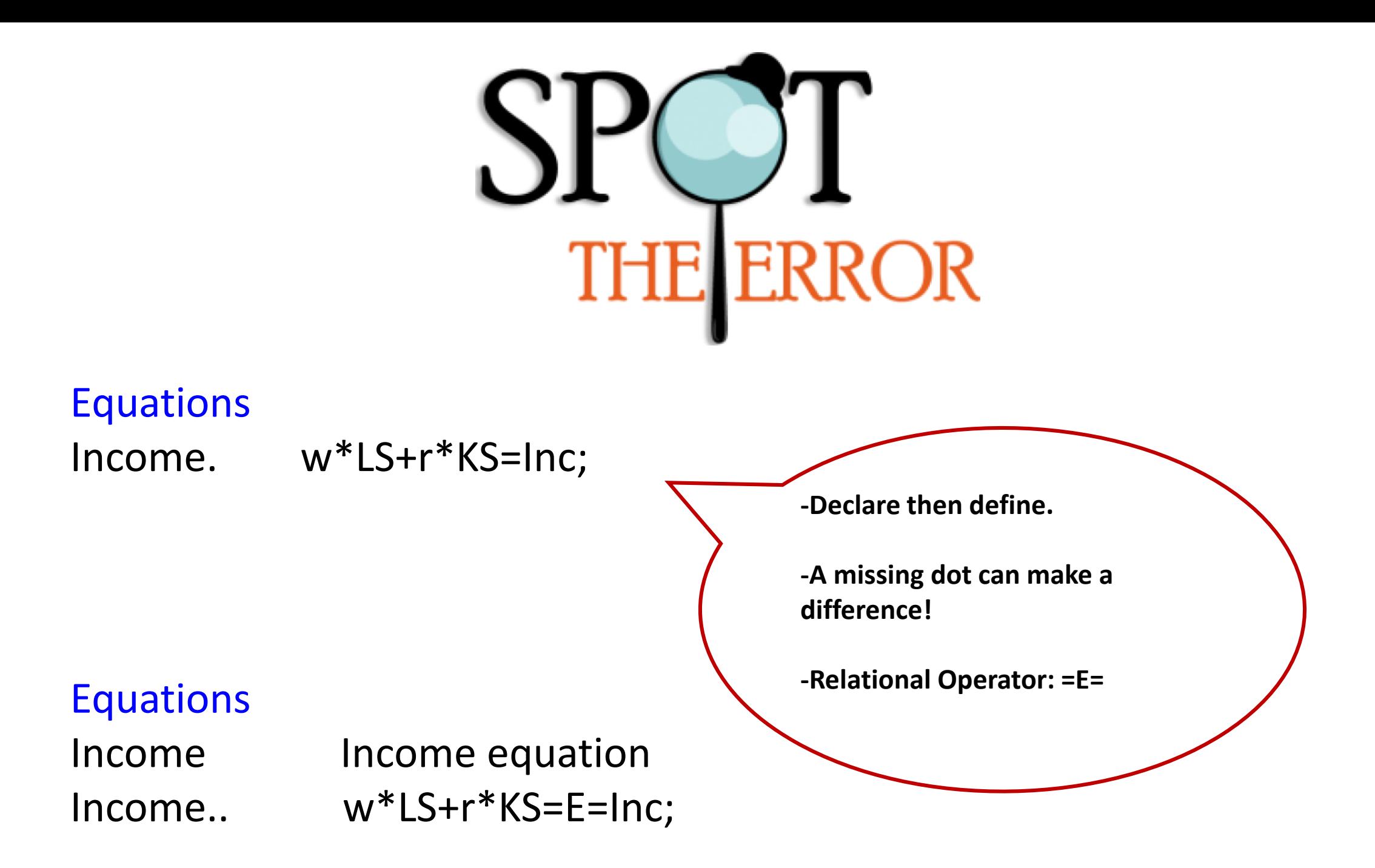

## A quick Recap…

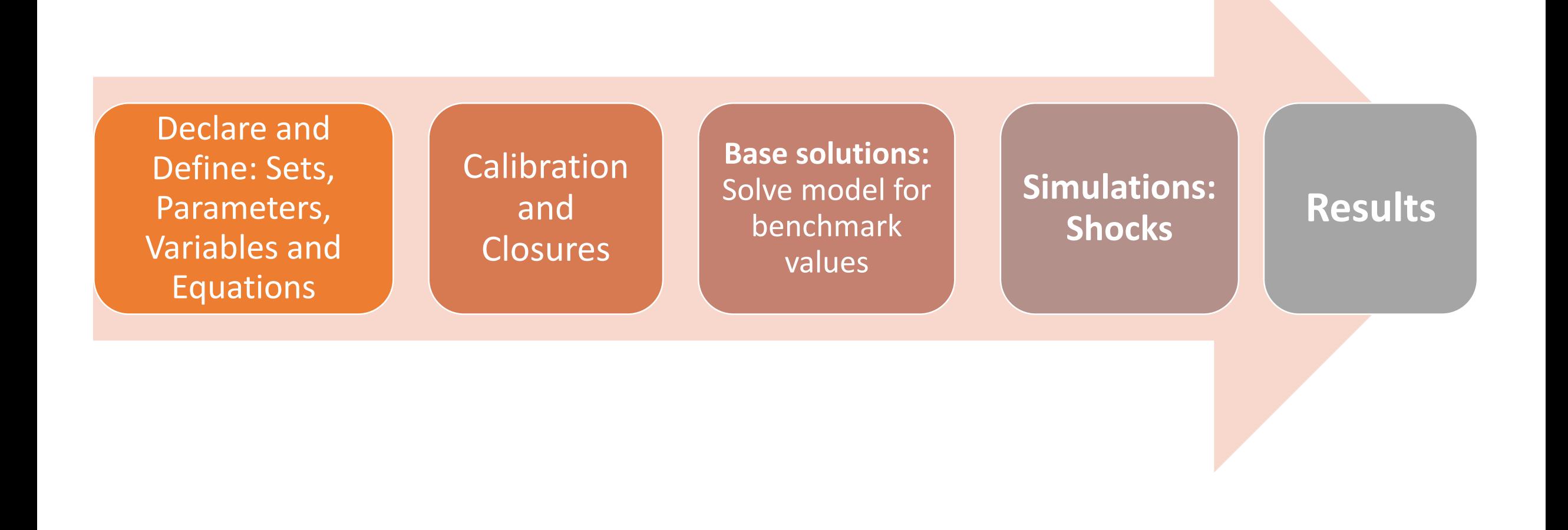

## The basic components of a GAMS model

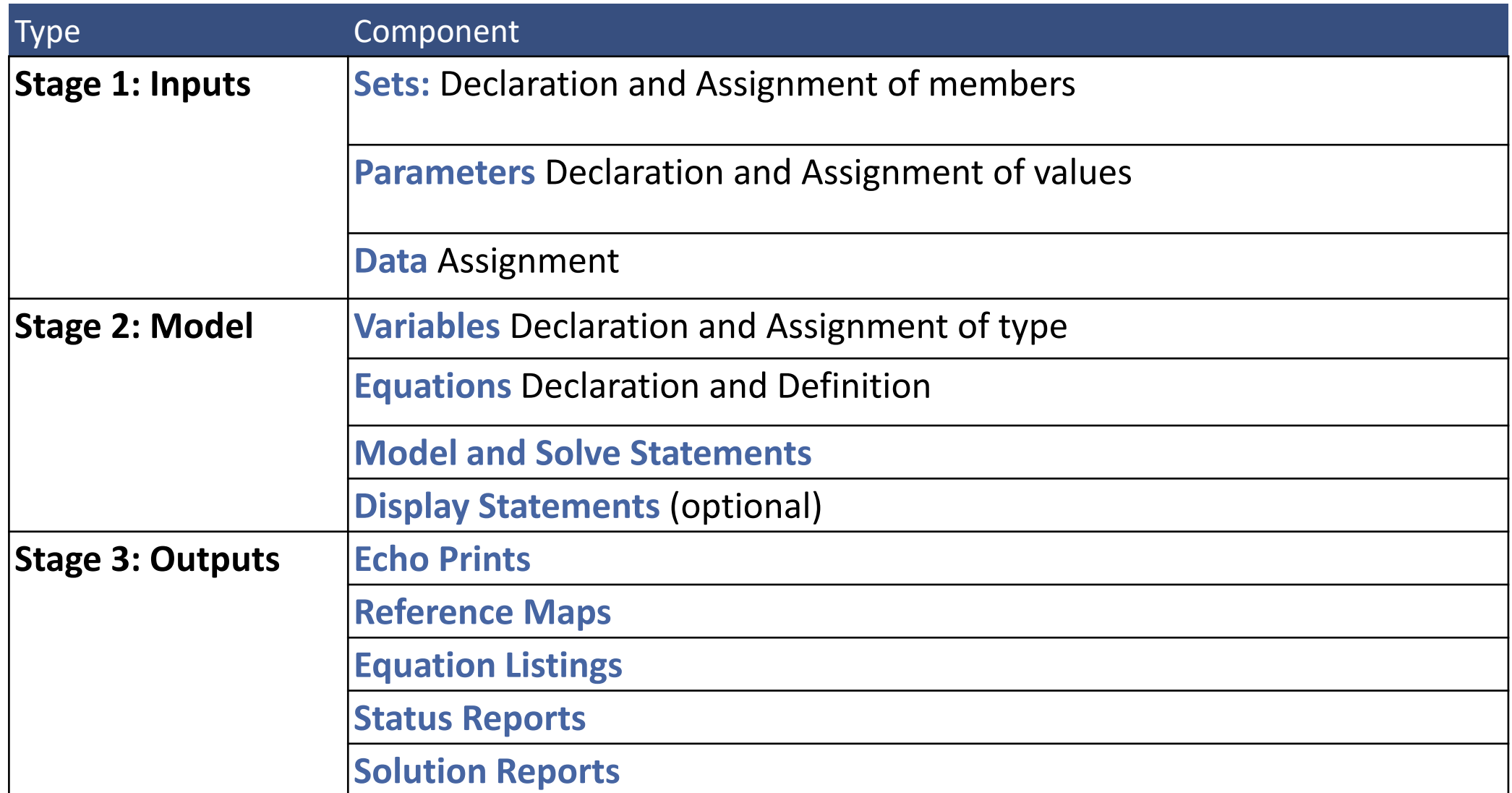

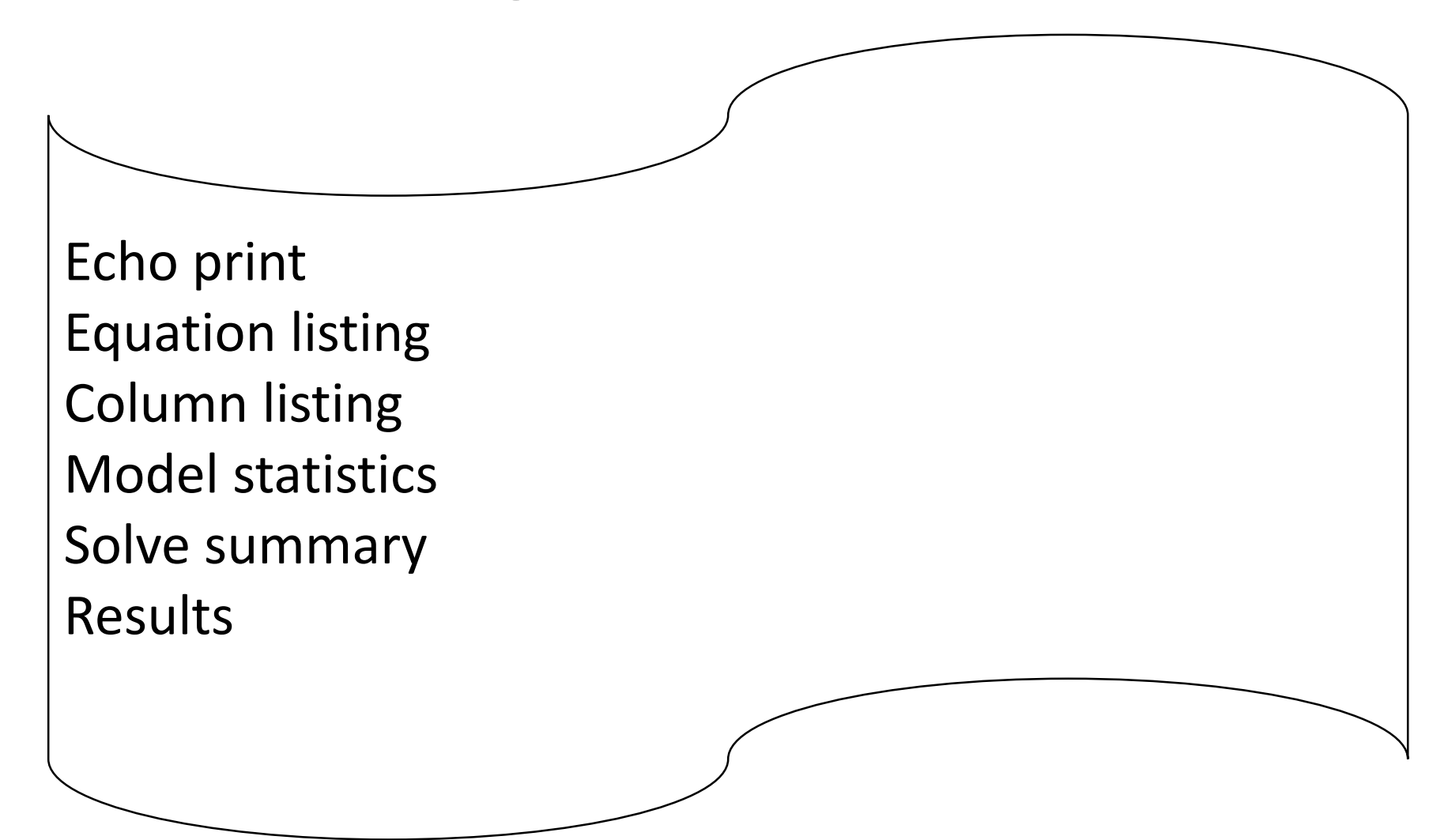

• The output file created has the extension **.lst**.

-**Echo print of the initial program**: reproduction of the model with line numbers on the left hand side for further reference in the file

- -**Equation listing**
- **-Column listing**
- **-Model statistics**
- **-Solve summary**
- -**Results**

### • **Equations Listing:**

-At the end of the equation, the value of the left hand side is written between parenthesis (LHS= " ").

-When the value of the left hand side differs from the one on the right hand side, GAMS add four asterisks (**\*\*\*\***).

```
---- XSEQ =E= Value added demand in industry j (Leontief)
XSEQ(AGR).. VA(AGR) - 0.8 * XS(AGR) = E= 0; (LHS = 0)
XSEQ(MAN).. VA (MAN) - 0.4 * XS (MAN) = E= 0; (LHS = 0)
XSEQ(SER).. VA(SER) - 0.5*XS(SER) = E= 0; (LHS = 0)
```
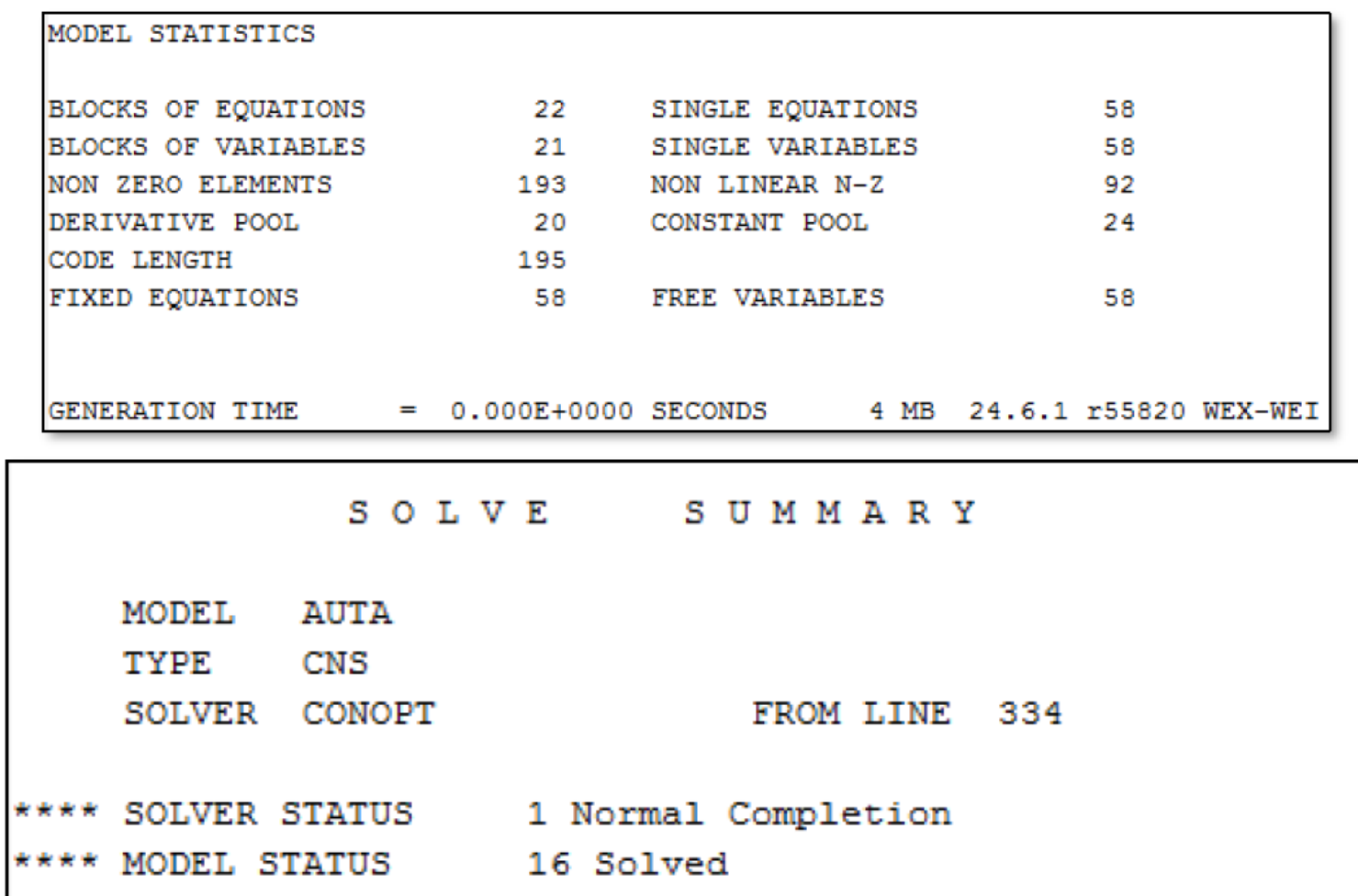

### • **Solution Listing:**

For each equation and each variable, GAMS indicates the lower and upper bonds and the level

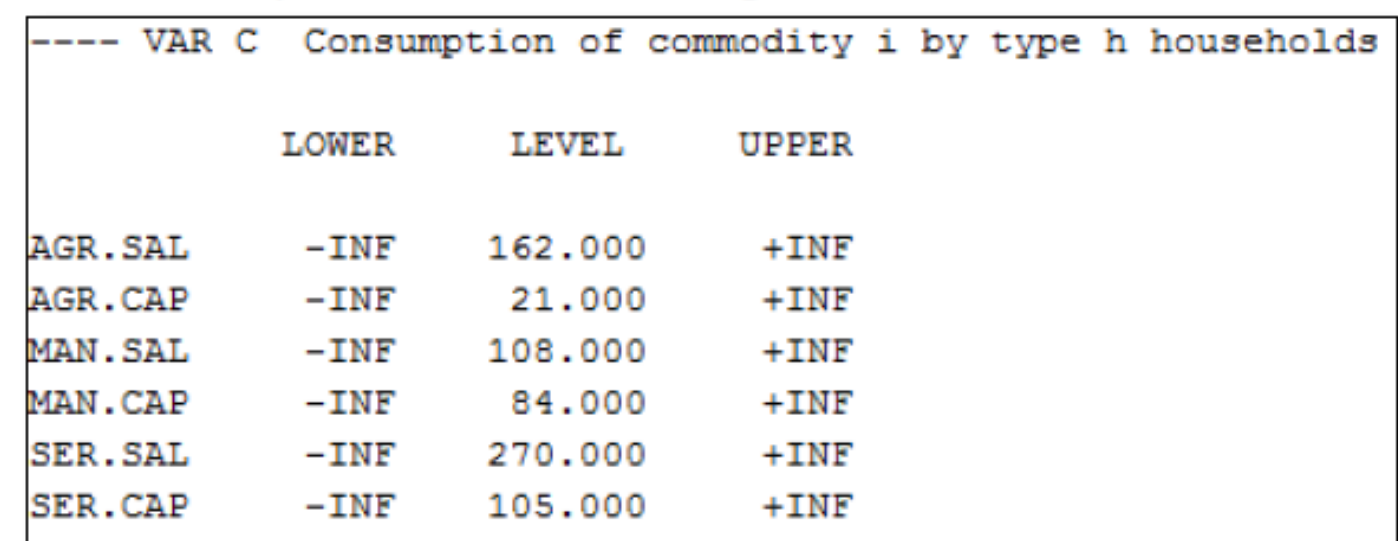

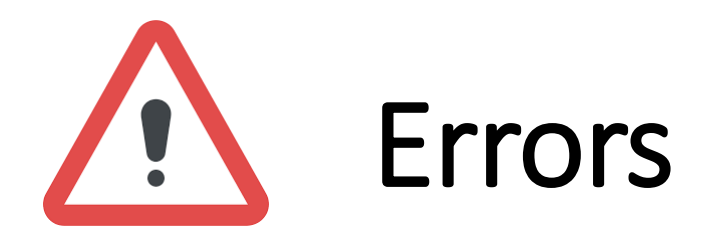

- **Compilation errors:** syntax or coding errors caused by simple mistakes
- -The explanatory error message text will help diagnose the problem and correct it.

-GAMS will put four asterisks (**\*\*\*\***) below the line where a mistake has been detected followed by a dollar sign (\$) and a number corresponding to a specific error.

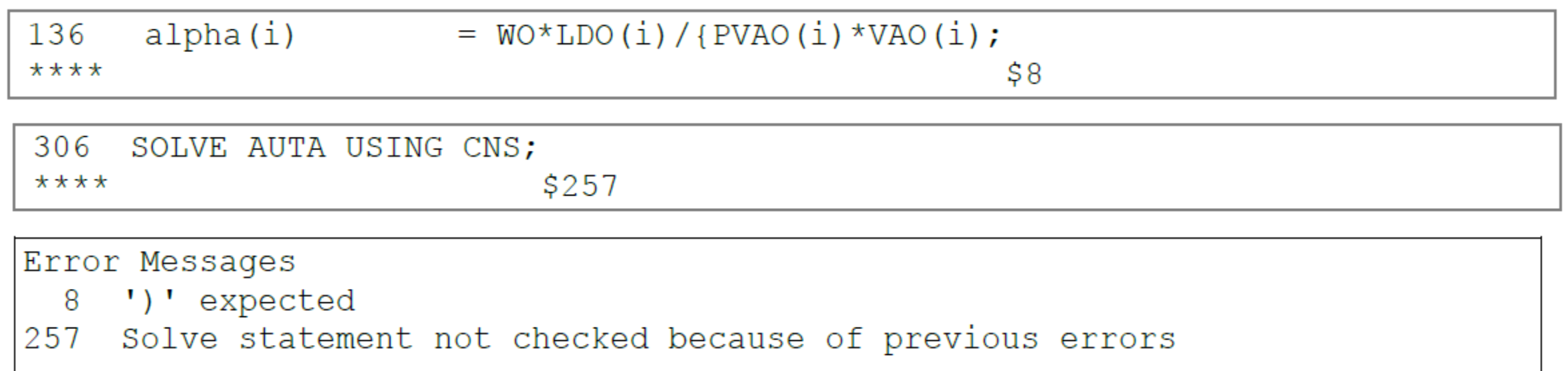

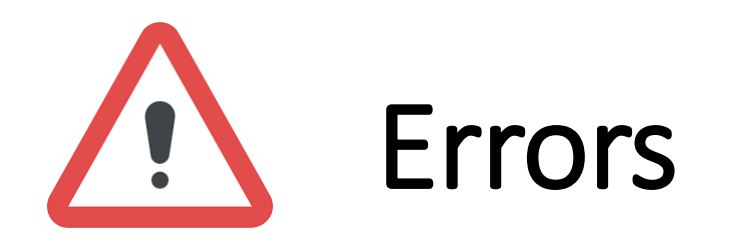

**Common Cause of Compilation Error**

Closing parentheses, or brackets are missing.

The two dots .. are missing in the equation definition.

The equation type (eg. =L=) is missing in the body of the equation.

The equation has been declared, but not defined.

A statement followed by another statement is not terminated with ;.

GAMS cannot find a set with this name. Check for typos in the set name and set elements that are referenced without quotes.

The referenced set element cannot be found" Check for typos, omissions in the set declaration…etc

A domain error. The wrong set is referenced for the respective index position.

The name used here was already used for another identifier.

Something is wrong with the model specification. This is often a consequential error of another error.

Surplus closing parentheses, square brackets or braces.

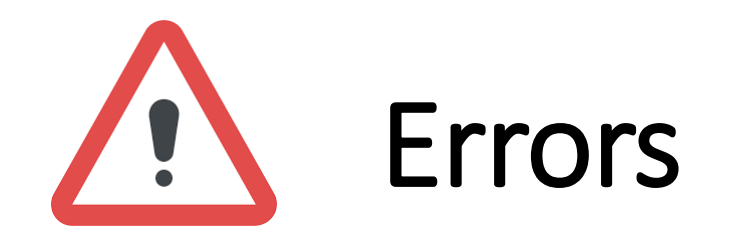

### • **Execution errors**

- Usually caused by illegal arithmetic operations such as division by zero or taking the log of a negative number.
- Reasons include: wrong data or equations, calibration issues.

**One error can generate many consequence error messages so concentrate on fixing the first error and run the model!**

### Additional Options

- The text following the **\$TITLE** command will appear as a header on every page of the output listing. A sub-title can also be added to this header using the command **\$STITLE.**
- GAMS will not read lines beginning with an asterisk (\*).
- The dollar control option **\$ontext** marks the beginning of the comment block and the option **\$offtext** marks the end.

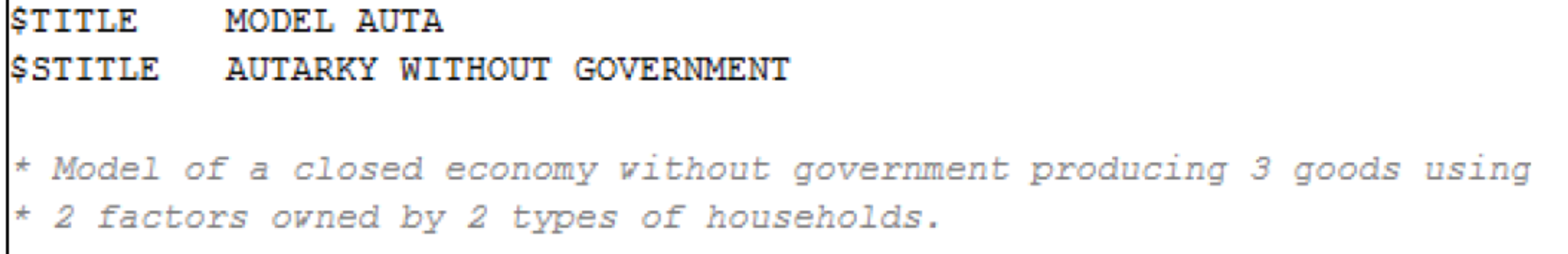

### Example: Transportation Problem

#### \$title A Transportation Problem (TRNSPORT, SEO=1)

#### $$onText$

This problem finds a least cost shipping schedule that meets requirements at markets and supplies at factories.

Dantzig, G B, Chapter 3.3. In Linear Programming and Extensions. Princeton University Press, Princeton, New Jersey, 1963.

This formulation is described in detail in: Rosenthal, R E, Chapter 2: A GAMS Tutorial. In GAMS: A User's Guide. The Scientific Press, Redwood City, California, 1988.

The line numbers will not match those in the book because of these comments.

Keywords: linear programming, transportation problem, scheduling **SoffText** 

#### Set

```
i 'canning plants' / seattle, san-diego /
  j 'markets' / new-york, chicago, topeka /;
Parameter
  a(i) 'capacity of plant i in cases'
       / seattle 350
        san-diego 600 /
  b(j) 'demand at market j in cases'
       / new-york 325
         chicago
                  300
        topeka
                  275/;
Table d(i,j) 'distance in thousands of miles'
            new-york chicago topeka
  seattle
                2.5
                        1.71.8
  san-diego 2.5
                     1.81.4:
```
Scalar f 'freight in dollars per case per thousand miles' / 90 /;

### Example: Transportation Problem

Table d(i,j) 'distance in thousands of miles' new-york chicago topeka seattle  $2.5$  $1.7$  $1.8$ san-diego  $2.5$  1.8  $1.4:$ Scalar f 'freight in dollars per case per thousand miles' / 90 /; Parameter  $c(i,j)$  'transport cost in thousands of dollars per case';  $c(i, i) = f * d(i, i) / 1000;$ Variable  $x(i, j)$  'shipment quantities in cases' 'total transportation costs in thousands of dollars';  $\mathbf{z}$ Positive Variable x; Equation 'define objective function' cost supply(i) 'observe supply limit at plant i'  $demand(i)$  'satisfy demand at market  $i$ '; cost.. z = e = sum((i,j), c(i,j)\*x(i,j));  $supply(i)$ ..  $sum(j, x(i, j)) = l = a(i);$ demand(j).. sum(i,  $x(i,j)$ ) =g= b(j); Model transport / all /; solve transport using lp minimizing z;

display x.1, x.m;

Reference: Adapted from Rosenthal, R. (2007). *GAMS — A User's Guide*. GAMS Development Corporation: Washington, D.C.

### GAMS Installation

- Download Demo/Student version (sufficient for small models) : <http://www.gams.com/download/>
- Installation Notes for Mac OS X: [https://www.gams.com/25.1/docs/UG\\_MAC\\_INSTALL.html](https://www.gams.com/25.1/docs/UG_MAC_INSTALL.html)
- Installation Notes for Windows: [https://www.gams.com/25.1/docs/UG\\_WIN\\_INSTALL.html](https://www.gams.com/25.1/docs/UG_WIN_INSTALL.html)

### References

- Robichaud, V. (2017). Introduction to GAMS. Partnership for Economic Policy (PEP).
- GAMS Development Corporation. GAMS Documentation. GAMS Development Corporation: Washington, D.C.
- McCarl, B., Meeraus, A., Eijk, P. van der, Bussieck, M., Dirkse, S., & Pete, S. *McCarl GAMS User Guide*. GAMS Development Corporation: Washington, D.C.
- Rosenthal, R. (2007). *GAMS — A User's Guide*. GAMS Development Corporation: Washington, D.C.

Thanks for your attention